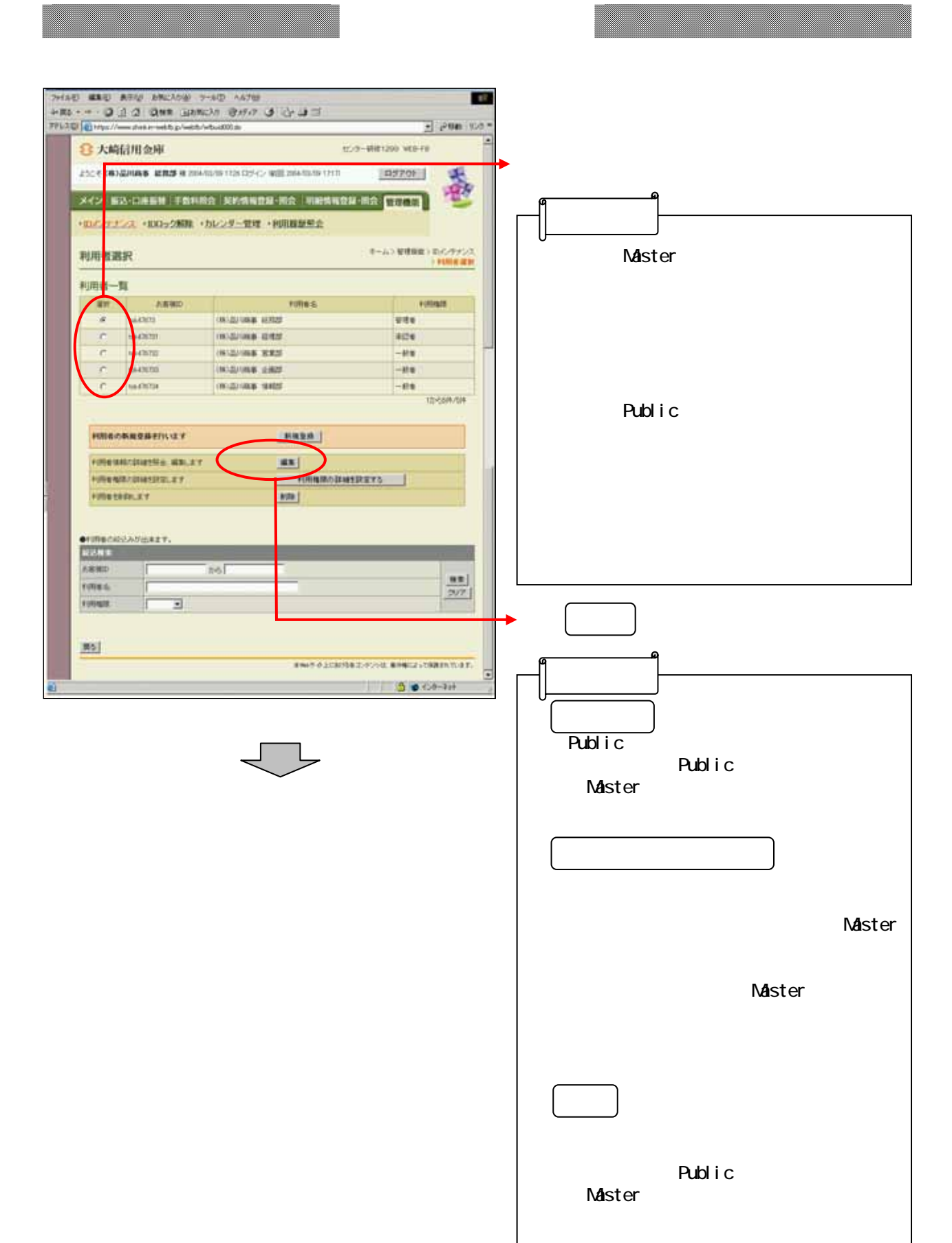

1

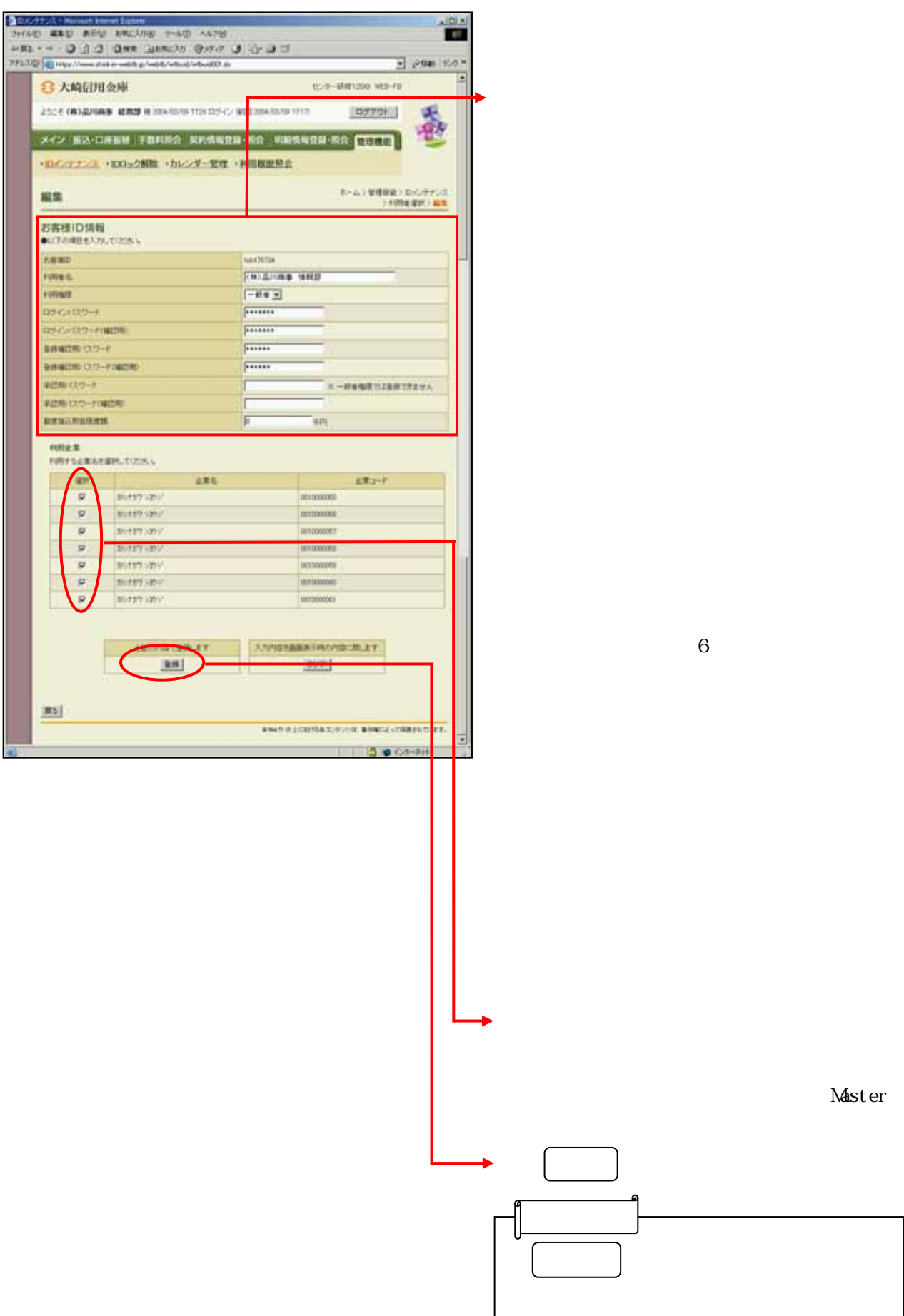

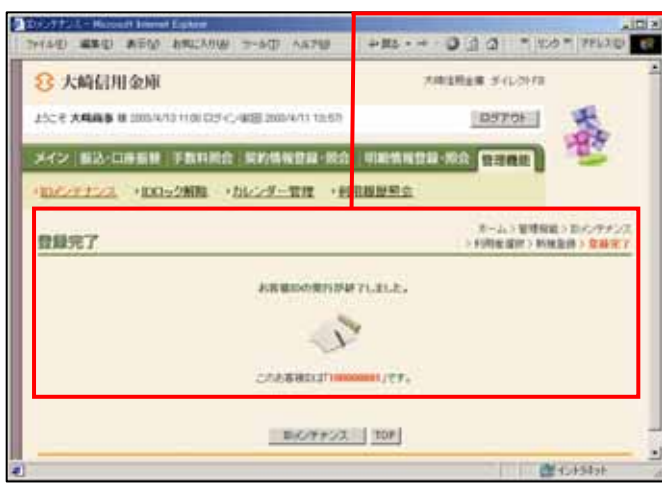

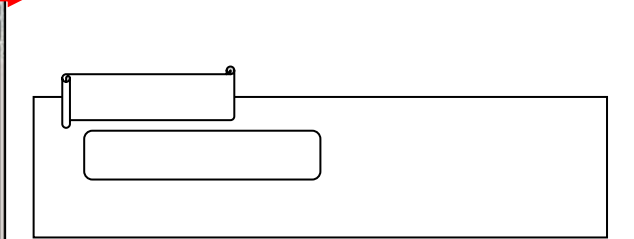